# **More4you Newsletter ... more tips, training & tutorials for webmasters & entrepreneurs. Issue 95 – May 01, 2004**  Hi, I would like to welcome you to the 95th issue of the "More4you Newsletter"! Today is Saturday, the 1st of May, 2004. The current number of subscribers is: 18,088 ================================================================ More4you Newsletter ... more tips, training & tutorials for webmasters & entrepreneurs. -=-=-=-=-=-=-=-=-=-=-=-=-=-=--=-=-=-=-=-=-=-=-=-=-=-=-=-=- Everything you need to make your website & business a success! \*\*\*\*\*\*\*\*\*\*\*\*\*\*\*\*\*\*\*\*\*\*\*\*\*\*\*\*\*\*\*\* Issue 95 - May 01, 2004 \*\*\*\*\*\*\*\*\*\*\*\*\*\*\*\*\*\*\*\*\*\*\*\*\*\*\*\*\*\*\*\* Published & edited by Frank Bauer [www.add2you.com](http://www.add2you.com/track.cgi?id={--add2you$m4u--}) [www.add2it.com](http://www.add2it.com/ref/track.cgi?id={--add2it$m4u--}) & [www.add2it.de](http://www.add2it.de/) [www.million-mall.com](http://www.million-mall.com/) & [www.million-mall.de](http://www.million-mall.de/)  ================================================================ The More4you Newsletter is delivered by subscription only. Subscription and removal instruction^s are located at the end of this newsletter. Table Of Content: -=-=-=-=-=-=-=-=- 1) Editors Blurb 2) First Article: "Spice Up Your Web Site With Rotating Images" by Herman Drost 3) The Question & Answers Section: "Low cost merchant accounts, separating subscribers into text & HTML" 4) Second Article: "Internet News Services Explode Online" by Jim Edwards 5) Recommended By The Publisher: "1CellNet" 6) Newsletter Notes & Policies ================================================================

Please click her^e to download the PDF version of the newsletter:<http://www.add2it.com/news/issues/more4you-05-04.pdf> ================================================================

1) Editors Blurb:

Another month went by  $fast...$  as usual.  $:)$ 

On the 16th of April version 2.00 of Add2it AutoRespond Pro has finally been ready for release.

It now has the option to choose between single and double opt-in as well as single and double opt-out. Also the script is now additionally able to read POP3 boxes to find bounces, subscribe & unsubscribe requests. Plus there are half a dozen other new features.

Please check out: <http://www.add2it.com/scripts/autorespond-pro-history.shtml>

Besides, the search for Add2it.com partners has been successful...

The new partners are:

- Anghel Zoitanu (French, Romanian)
- Aviva Shalem (Hebrew)
- Charly Krudtuglen (Danish, Norwegian)
- Dave Malam (Russian, Chinese)
- George Bogolepoff (Portugese Brazil)
- Josefine Liftig (Swedish)
- Leszek Cyfer (Polish)
- Lic Hugo O Sadofschi (Spanish Argentina)
- Michael Mögling (Dutch)

Additionally a translator joined forced with me:

- Marc Leon Deruelle (Spanish - Continental)

If you are interested to partner with me or get a free script copy for a translation for any language not listed above (except German and English), please contact me.

The partnership details you can find at: <http://www.add2it.com/ref/joint-venture.shtml>

And the contact form is located at: <http://www.add2it.com/contact.shtml>

Next point, the Add2it Audio Testimonial contest is still going.

If you are interested to receive a coupon worth \$100, that you can redeem for Add2it products & services of your choice, please visit<http://add2it.com/see.pl?Add2it-APC> for complete details.

The next point is a bit personal, but just wanted to let you know the current status.

As some already know, I am planing to move together with my wife and son to northern Sydney, Australia.

In April we received notice from the Australian immigrations office, asking for a third set of information. It's looking very good and they now asked for medical plus police records, the most likely last step in our now almost 2 year process in our immigration application that we started back in May 2002.

Boy, they really want to make sure that we are 100% confident about our decision. :) And we are ready to say: "Bye Germany!"

And last, the winners of the April 2004 giveaway! :)

Last months promotion & survey entries giveaway winners: --------------------------------------------------------

1st Prize: Submission of an URL of your choice to up to 1,000+ search engines, directories and to 500,000+ link pages + Coupon for \$10 off your next Add2it.com Scripts & Services order.

The winne^r is: Barbara Osborne (osborneba@\*\*\*\*\*\*\*\*\*.net)

2nd & 3rd Prize: Choice of the FRE^E to Sell 6 eBook collection

> or the Cash Flow Killer Mini Sites eBook package incl. possibility to get monthly commissions and upgrade to Add2you Advanced Level + commissions paid for your upline + Coupon for \$10 off your next Add2it.com Scripts & Services order.

The winners are: Robin Arrington (daperdoo1@\*\*\*\*\*.com) Donna Maher (bizinlim@\*\*.com)

Last months Add2it Affiliate Program giveaway winners: ------------------------------------------------------

- 1th & 2th Prize: For one month your banner or text a^d on all affiliates index pages + Coupon for \$10 off your next Add2it.com Scripts & Services order.
- The winners are: Herman Drost (most sales) <http://add2it.com/ref/home/vision2003.shtml> Josefine Liftig (most visitors) <http://add2it.com/ref/home/joslif.shtml>

Last months Add2you Program giveaway winners: ---------------------------------------------

- 1th & 2th Prize: For one month your banner or text a^d on all members index pages or choice of the Fre^e to Sell 6 eBook collection or the Cash Flow Killer Mini Sites eBook package incl. upgrade to Add2you Advanced Level + commissions paid for your upline + Coupon for \$10 off your next Add2you.com order.
- The winners are: Monique Fordyce (most sales) <http://www.add2you.com/now/ChurchStyle.shtm> Peter Maglione (most visitors) <http://www.add2you.com/now/stallion.shtm>

Congratulation^s to all winners... :) Please contact me at more4you@add2it.com for complete details on how to obtain your price.

Please don't forget to join our monthly & annual giveaway at: <http://www.add2it.com/giveaway.shtml> or at <http://www.add2you.com/giveaway.shtml>

Ok, now let's get started immediately ... have fun, relax and enjoy!

'Whatever the mind can conceive and believe... it can achieve.' Napoleon Hill, Think & Grow Rich

To your success,

Frank Bauer

Publisher & Editor of the "More4you Newsletter"

-=-=-=-=-=-=-=-=-=-=-=-=-=-=--=-=-=-=-=-=-=-=-=-=-=-=-=-=-

Sponsor Of This Newsletter Issue:

IS IT REALLY POSSIBLE TO MAKE \$500 A DAY, EVEN \$1,000 A DAY, ON THE INTERNET? In a word, ABSOLUTELY! But, it's NOT automatic. You MUST have the essential tools, the training,the support, the continuing education AND, most importantly, a Company that CARES about you and your success. Register for FREE LIVE WEBCAST at <http://www.netprofitsite.com/webcast>

2) First Article:

 -=-=-=-=-=-=-=-=-=-=-=-=-=-=--=-=-=-=-=-=-=-=-=-=-=-=-=-=- "Spice Up Your Web Site With Rotating Images" by Herman Drost -=-=-=-=-=-=-=-=-=-=-=-=-=-=--=-=-=-=-=-=-=-=-=-=-=-=-=-=-

Normally I don't like moving objects when I arrive at a web site. It distracts visitors from getting to the content. However, many web sites could enhance their visitor's experience by creating rotating images on the home page. Here's a good example:

[http://www.omelettechef.com](http://www.omelettechef.com/)

Let's look at some of the benefits of rotating images:

- 1. Visitors don't need to drill down to the internal pages of your web site to find your images. All your images can be placed on the home page for easy viewing.
- 2. "Pictures are worth a thousand words" If the rotating images are high quality and provide an overview of your best products, they give your visitor a better impression than trying to say it with words.
- 3. Timing of rotations, can be adjusted with this script, you can speed up or slow down the viewing sequence of your images.
- 4. Show many images you can insert as many images as you need, although I would suggest showing only the best ones, because Internet Users tend to be impatient and won't spend more than a few seconds on your web page.
- 5. Automatic rotation when someone visits your site, the images will rotate automatically like a slide show, thus adding to the interactivity of your web site.

How to install the image rotation script

- 1. Copy the image rotation script from: <http://simplythebest.net/info/dhtmlscript66.html> and paste it into the head and body tags of your web page.
- 2. Set up the viewing order of your images and number them accordingly i.e. i.e. 1.gif, 2.gif, 3.gif etc. (Give each

 image a number, not a name like danish.gif... it will only produce errors).

- 3. Optimize your images reduce the resolution of each of your images to 72ppi to make them suitable for the web. Large images will slow down the loading of your web page.
- 4. Change the time interval between rotations I set mine to 3 seconds instead of the 5 seconds provided by the script. This allows the images to be seen quickly enough to keep your visitor's attention.
- 5. Insert the first image of your slide show on the page and place a link to the URL of your web page.
- 6. Save and upload the images and web page to your server (web host).
- 7. Check your script view your web page online to confirm that everything is working correctly.

Optimize Your Web Page for the Search Engines.

This script places a lot of javascript code in the header tags of your web page, thus pushing your text further down the page. Search engines tend to first spider the top portion of the code in your web page. Therefore it is imperative to reduce the amount of code on the page, especially in the header tags.

Here is how to do this:

- 1. Place the javascript code in an external file copy and paste the code (remove the beginning and end script tags) in a text file, name it something like my.js and save it. This will reduce the code to just one line.
- 2. Insert the external file between the header tags of your web page i.e.

<header> <script language="JavaScript" src="home.js"></script> </header>

3. Upload your my.js file and web page to the server.

That's it!

Web Copy Tip

Search engines will only spider text (not images) near the top of your web page, therefore create an optimized paragraph of text before the rotating images. Place your most highly targeted keywords in this paragraph and also include these keywords in the title and description tags of your meta tags. This will increase your chances of getting good rankings in the main search engines, thus attracting free traffic to your web site.

Resources

Image Rotation Scripts

[http://simplythebest.net/scripts/DHTML\\_scripts/dhtml\\_images.html](http://simplythebest.net/scripts/DHTML_scripts/dhtml_images.html)  [http://javascript.internet.com/miscellaneous/random-image](http://javascript.internet.com/miscellaneous/random-image-rotator.html)[rotator.html](http://javascript.internet.com/miscellaneous/random-image-rotator.html)

 $- -$ 

Herman Drost is the Certified Internet Webmaster (CIW) owner and author of [http://www.iSiteBuild.com](http://www.isitebuild.com/) Affordable Web Site Design and Web Hosting Subscribe to his "Marketing Tips" newsletter for more original articles. <mailto:subscribe@isitebuild.com>. You can read more of his in-depth articles at: <http://www.isitebuild.com/articles>

-=-=-=-=-=-=-=-=-=-=-=-=-=-=--=-=-=-=-=-=-=-=-=-=-=-=-=-=-

How did you like the content of the first article?

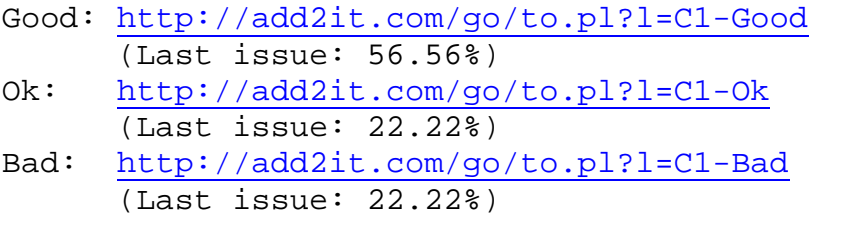

3) The Questions & Answers Section:

-=-=-=-=-=-=-=-=-=-=-=-=-=-=--=-=-=-=-=-=-=-=-=-=-=-=-=-=-

Each issue, we are going to post a new question of interest for all marketers and the best answer(s) to the question of the previous issue.

The question for the next issue: --------------------------------

This time I have some very interesting questions for all webmasters and entrepreneurs.

Please be so kind and answer a short survey in regard to joint ventures, traffic generation and CANSPAM. and your biggest question at: <http://www.add2it.com/news/more4you-survey.shtml> The result will be published in the next issue.

You have an interesting question you would like answered? Please submit it also at: <http://www.add2it.com/news/more4you-survey.shtml>

-=-=-=-=-=-=-=-=-=-=-=-=-=-=--=-=-=-=-=-=-=-=-=-=-=-=-=-=-

The question of the last issue: -------------------------------

Last issue I asked you to answer a short survey in regard to low cost merchant accounts and separating subscribers into text & HTML.

The results of the survey: --------------------------

1. Are there any banks or other institutions that offer low cost merchant accounts for non-profit organizations? I host about a dozen websites and need a low-cost way for event registrations and contributions. (Question submitted by: Cindy Albright)

Barbara Uchman :

 "You can use Cache Card international. You do not have to pay any fees except the transactions fees (and one time debit card fee if you want to have one. <http://cachecard.net/accounts/BU3901710.html>"

CacheCard... Signup Fee: Free Funding Fees: Direct Bank transfer \$0.45 Money Order, Wire transfer Free Credit Card 6.6% + \$0.45 Withdraw Fees: Direct Bank transfer \$0.45 To CacheCard Debit card Free Check by mail  $$3.00$ Money order  $$3.00 + MO cost$ Send / Receive fees: Send money anywhere Free Receive money  $2.6% + $0.35$ Receive by Credit Card  $6.6% + $0.45$ Rev. Dr. John Lock <ifc@churchsociety.net> : "Most banks in the U.K., have special accounts for charities. I can't speak for banks outside of the U.K., although a personal visit might help." Gary R Moore <garym@ipa.net> : "Yes, freecreditcardgateway.com." FreeCreditCardGateway... Signup Fee: Free Receive fees: Receive money 2.29% + \$0.30 Merchant support and monthly statement Fee \$10.00 Monthly Minimum \$25.00 Annual Renewal fee  $$99.00$ Annette Taylor <augirl@mail2me.com.au> : "I use Mals shopping cart which is free or you can pay \$6.00 a month and use third party payment services if you can't find one low cost merchant this might be beneficial."

Donna Maher <bizunlim@go.com> : "Hi, Cindy... the best with the most to offer you is here, and

**More4you Newsletter ... more tips, training & tutorials for webmasters & entrepreneurs. Issue 95 – May 01, 2004**  I hope it will fit your needs. <http://www.charge.com/?bizun705> Most are such 'fee hogs' and this one doesn't seem to do that to a person. (Thankfully!) Good luck with all your endeavors. Oh, the other thing you might use is PayPal, they are secure, accept credit cards, you can set up a shopping cart, and nicest part? No fee to join & have relatively small % of your incoming sales that they keep to pay for their very cool service." Charge... Signup Fee: The Signup Free Receive fees: Receive money 2.39% + \$0.25 Merchant support and monthly statement Fee \$10.00 Monthly Minimum \$29.95 Saumil Patel <sam\_ezines@yahoo.co.in> : "Well, I guess you can use paypal. Its free and ready to accept credit card payments." PayPal... Signup Fee: Free Funding Fees: Free Withdraw Fees: Direct Bank transfer Free (US & Germany) Send / Receive fees: Send money anywhere Free<br>Receive money Free Free for promotional period Receive by Credit Card 2.2-2.9% + \$0.30 Comments: If it comes to low costs, my favorites are... 1. If you don't mind that your customers have to be a free member first and come only from certain countries: PayPal

<http://add2it.com/see.pl?PayPal>

 2. Or if you want to accept credit cards from people all over the world without them having to signup anywhere: 2Checkout <http://add2it.com/see.pl?2checkout>

 2Checkout makes especially then sense over your own merchant account, when you are just starting out and don't take in a certain amount to cover monthly fees.

 If you on the other hand only need to accept payments from customers in the 38 countries that PayPal accepts, then PayPal is a good choice.

2Checkout...

Signup Fee:  $$49$  (one-time)

Receive fees: Receive money 3.5% + \$0.45

Merchant support and monthly statement Fee Free Monthly Minimum extension of the state of the state of the state of the state of the state of the state of the

2. How do you separate subscribers into text and HTML and do you need to publish 2 newsletters? Or is software like incredi-mail better. (Question submitted by: Charles Miesel)

Robert A. Kearse : "Use an autoresponder that can send BOTH plain text and HTML simultaneously. No need to separate subscribers in the data base."

Donald Younglove : "Send emails in text with a link to same newsletter in HTML they can click on to get it in other version."

Rev. Dr. John Lock <ifc@churchsociety.net> : "Most people use HTML/web based emails now so this shouldn't be a problem. One newsletter should suffice."

Gary R Moore <garym@ipa.net> : "Software is better."

Mel Waxman <LoseWeightNow@adelphia.net> :

 "I have been using IncrediMail for a number of years and love it. It is easy to use and will download email from different servers."

Shirley Grant <webmaster@shirleysmoneymachine.com> : "I use a script called ListMail Pro. The script is installed on your own website and it can tell whether a subscriber is able to receive html. If they are not, it will send a text version of your message."

Steve Yakim <yakim1@comcast.net> :

 "I have always published an HTML newsletter, but when I sent a test email to my own email address and my autoresponder said the email was sent without error and I never received it, I discovered my own ISP was filtering my email without my knowledge.

 I now send a newsletter in text format and put an HTML version on the Internet. This way my subscribers can read the text version in the email or the HTML version on the Internet.

 I use an HTML template of my newsletter and copy paste the text version into the template. This way I only have to make simple changes to the HTML copy before uploading to the Internet.

 The HTML newsletter was so much easier for me to format compared to the text emails. I am still learning to get everything right the first time."

Donna Maher <bizunlim@go.com> : "Hello, Charles, the easiest way is to find an autoresponder service that will allow the client to CHOOSE which they prefer. I usually publish two newsletters to accomplish this, and would love to know if there's an easier way. Of course if the FTC gets their way April 20, none of us except the happy little sp'am'mers will be in business anymore via email anyway... \*sigh\* Good luck to you."

Saumil Patel <sam ezines@yahoo.co.in> : "Most autoresponders have the feature built into them. You have to draft 2 different copies for each of the mails, and the autoresponder will then take care about sending the correct one to the subscribers. (i.e. as per their needs)"

- Comments: There are two ways to solve this problem and both have advantages and disadvantages.
	- 1. You could use a software / script like Add2it Mailman Pro or ListMail Pro to send out both message types (plain and HTML) together in one MIME message.

 A little note in between... IncrediMail might be an incredible piece of software, but it is not a mailing list management software. It is a product to replace MS Outlook or Outlook Express. Ok, that said, back to the subject...

 Then those receivers that have viewing HTML messages disabled would automatically see the plain text version of your message instead.

 The advantage of this method would of course be that you don't need to manage two lists.

 But there are several disadvantages with this approach...

- a) The email size would be bigger, which in turn takes longer to send out, gives the filters more material to "complain" about and also costs you more due to higher bandwidth usage.
- b) Those people that can't read HTML email due to the use of ancient browser types are also most likely not able to work properly with MIME messages that contain a plain text plus a HTML version of the message.
- 2. You could setup two lists within Add2it Mailman Free, Standard or Pro and then let subscribers choose between plain text version and HTML version via a dropdown menu or radio buttons.

The advantage with this method would be that...

 a) Your subscribers could choose plain text if they prefer, even if their browser is able to display HTML messages.

- b) Also the message size send would be smaller as not all subscribers get everything (less bandwidth usage / cost).
- c) Next there is less that can get caught in the filters and those messages can be send faster.

 The only disadvantage with this method that I can think of is that you would have to send each message type to each list separately.

3. Are you a subscriber of the More4you newsletter?

Yes - 100% No - 0% Don't know - 0%

-=-=-=-=-=-=-=-=-=-=-=-=-=-=--=-=-=-=-=-=-=-=-=-=-=-=-=-=-

How did you like the content of questions and answers section?

Good:<http://add2it.com/go/to.pl?l=C4-Good> (Last issue: 55.56%)

- Ok: <http://add2it.com/go/to.pl?l=C4-Ok> (Last issue: 22.22%)
- Bad: <http://add2it.com/go/to.pl?l=C4-Bad> (Last issue: 22.22%)

4) Second Article:

 -=-=-=-=-=-=-=-=-=-=-=-=-=-=--=-=-=-=-=-=-=-=-=-=-=-=-=-=- "Internet News Services Explode Online" by Jim Edwards -=-=-=-=-=-=-=-=-=-=-=-=-=-=--=-=-=-=-=-=-=-=-=-=-=-=-=-=-

It seems no matter how much information comes available online, people thirst for more.

To illustrate this point, just take a look at all the online news services sprouting up on the web like garden weeds.

With the click of a mouse you can instantly search thousands of news sources for specific and timely information on virtually any topic you choose.

Heck, if you're a real news "junky," you can even get up-to-the-minute news emailed straight to your in-box!

Now, I'm the first one to say that nothing beats a good old-fashioned newspaper you hold in your hands.

Few things rate as relaxing as a cup of coffee, a quiet morning, and today's newspaper ready for my inspection. In fact, my day doesn't officially start until I walk to the end of my driveway to retrieve the paper (occasionally from under a bush).

But as much as I love the paper, it rarely contains stories on highly-specialized subjects such as the latest email marketing laws, html parsing, and search engine promotion.

Of course, it doesn't make sense for virtually any local newspaper to carry news about email marketing laws (other than how they affect consumers), because the market demand simply doesn't exist on that level.

However, around the world, thousands of people just like me want to know the instant a news story breaks on the latest "Can Spam" legislation, and that's where online news services come into play.

Log on to [http://news.google.com](http://news.google.com/), [http://news.yahoo.com](http://news.yahoo.com/) and [www.news.com](http://www.news.com/) to search thousands of different news sources from around the world.

On these sites you can dig up information on anything from

current world events and your favorite Spanish soccer team, to cattle tagging regulations in Argentina (no kidding) and the exploding online auction markets in mainland China.

News from around the world on virtually any subject waits literally just a few keystrokes and a mouse-click away.

An incredibly useful feature offered by many of these sites includes email notification based on your keyword search criteria.

So instead of paying a "clipping" service to find articles and send them to you, these websites will do it free.

Now how could you use this type of news notification service?

Well, imagine you own stock in a specific company.

You could subscribe to a number of different news services and have them send you breaking stories about the company, CEO, affiliated companies, and anything else you choose.

All you do is enter in the names, companies and keywords you want them to bird dog, and they'll send you an email every time they find a new story for you.

For example: Let's say you want to know the instant someone publishes a story about "ebay" or "online auctions"... it's as simple as logging on to one of the news services, putting in the keyword phrase, and giving them your email address.

You can even specify to have them send you the updates as they happen or only once a day (probably a good idea for more active topics).

Another example: Let's say you deal in a very specific industry, such as real estate investment publishing.

You could sign up to get notified any time a news story gets published about changing regulations, interest rates, or other factors affecting your business.

All this online news certainly does not rate a substitute for morning coffee, local and national news, and an important ritual to start the day, but it has a place, especially for extremely specialized areas of interest, hobbies, or business news.

Watch for many new services, software, and opportunities to arise from this growing and dynamic area of online publishing.

 $- -$ 

Jim Edwards is a syndicated newspaper columnist [\(http://www.TheNetReporter.com](http://www.thenetreporter.com/)) and is the author of several best-selling ebooks, information products and software programs.

-=-=-==-=-=-=-==-=-=-=-=-=-=-=-=-=-=-=-

Need MORE TRAFFIC to your website or affiliate links? "Turn Words Into Traffic" reveals the secrets for driving Thousands of NEW visitors to your website or affiliate links... without spending a dime on advertising! Click Here> http://www.TurnWordsIntoTraffic.com

-=-=-=-=-=-=-=-=-=-=-=-=-=-=--=-=-=-=-=-=-=-=-=-=-=-=-=-=-

How did you like the content of the second article?

Good:<http://add2it.com/go/to.pl?l=C3-Good> (Last issue: 42.86%)

- Ok: <http://add2it.com/go/to.pl?l=C3-Ok> (Last issue: 28.57%)
- Bad: <http://add2it.com/go/to.pl?l=C3-Bad> (Last issue: 28.57%)

5) Recommended By The Publisher:

-=-=-=-=-=-=-=-=-=-=-=-=-=-=--=-=-=-=-=-=-=-=-=-=-=-=-=-=-

Whenever we find a great product or service and tested it inside out, this will be the place where you will hear about it.

If you know about a great product or service that you have already tested inside out, please let me know about it. Also if you own a great product or service, send a sample and a detailed description what makes it so great to: news@add2it.com

Again... only if we believe after testing it inside out that this product or service is really of a great value, it can be mentioned right here.

-=-=-=-=-=-=-=-=-=-=-=-=-=-=--=-=-=-=-=-=-=-=-=-=-=-=-=-=-

This issues recommended product: 1CellNet

<http://add2it.com/see.pl?1CN>

1CellNet offers a highly consumable product which is Internet telephony from your cell / mobile phone. The great thing about 1CellNet is that you can generate calls even without an Internet connection. Yes, you can make an Internet phone call from the middle of the road.

I personally started using and testing 1CellNet on the 23rd of January.

Their rates are in many countries around the globe truly lower than normal mobile rates. The calling method is quiet simple as well.

The 1CellNet website itself does a pretty poor job in telling potential customers on how easy it is to make calls. At first I lost interest when I saw it saying that you have to SMS with "C destination number". I couldn't figure out how you can quickly make calls without having to type the actual number in.

Then I was told by a friend who has been a member for a while that once you signed up, you have your own web page and access to a members area in which you can create shortcuts, e.g. I have my brothers's number as ANDI=494342xxxxxx.

Then when you SMS the gateway you just put in the msg part as "C ANDI" and way it goes. What happens next is the gateway will

call you, once you receive the call you will hear the destination phone ring. It's so simple to use!

It's also not a simple reseller program. Many reseller programs force people to buy cosmetic or health product... These are not our essential daily needs. But the phone calls are made daily by us.

Since I joined, I personally sponsored three affiliates and one customer into 1CellNet, not much as I didn't promote it much.

Still, I have now already a 1CellNet team of 10 consultant's and over 40 affiliate's and a bunch of customers. So, I can say that their system did work very well for me.  $:$  )

As you can see, the beauty of the 1CellNet binary compensation plan is that it's highly viral. Once you get the ball rolling things move very fast.

New affiliates get \$130 of phone-to-phone credit plus \$20 of PC-to-phone credit for a one-time payment of \$199. And if that's more than you would want to invest, they offer also to start as an Consultant for a one-time payment of \$99 including \$50 worth of talk time.

So, the opportunity to virtually have your own mobile calls reseller business at practically no cost is pretty awesome.

But even without consider to make money, it can save you money on your bill. The question is why not? If you can make money from it, it is great. If not, you still save on your bill.

And for those that are not interested to earn an income, they offer customer account for a one-time fee of \$70 including \$50 worth of talk time.

Summary - I highly recommend to check out 1CellNet at: <http://add2it.com/see.pl?1CN>

-=-=-=-=-=-=-=-=-=-=-=-=-=-=--=-=-=-=-=-=-=-=-=-=-=-=-=-=-

Here is an update on other one I am currently evaluating:

I finally received my first MasteryTV commission check over \$113.68, pretty good for a start. :) Ok, that's about it with the good news for now... the amount of commissions I earned

last month dropped a lot and I want to make sure it's affiliate program is also worth it... the product itself is it.

I recommend to check out their excellent product & free demo at: <http://add2it.com/see.pl?MTV>

-=-=-=-=-=-=-=-=-=-=-=-=-=-=--=-=-=-=-=-=-=-=-=-=-=-=-=-=-

How did you like the content of the recommended section?

- Good:<http://add2it.com/go/to.pl?l=C5-Good> (Last issue: 42.86%)
- Ok: <http://add2it.com/go/to.pl?l=C5-Ok> (Last issue: 28.57%)
- Bad: <http://add2it.com/go/to.pl?l=C5-Bad> (Last issue: 28.57%)

6) Newsletter Notes & Policies:

-=-=-=-=-=-=-=-=-=-=-=-=-=-=--=-=-=-=-=-=-=-=-=-=-=-=-=-=-

- a) Please feel fre^e to forward this newsletter in its entirety to your friends and associates. This information may not be electronically or otherwise transferred for any other reason. All rights reserved.
	- BTW: I made the PDF version of this newsletter brandable! What does that mean? You can now download a small branding tool at: <http://add2it.com/see.pl?brander> and use it to customize many of the links to Add2it.com & Add2you.com within the PDF version of the newsletter with YOUR OWN Add2it Affiliate ID and / or Add2you Members ID.

 When you pass it now around as a freebie or gift to other people... you can earn commissions!

- b) Privacy statement: Your name and email address will never be traded or sold with any third party.
- c) To subscribe to the "More4you Newsletter" visit: [http://www.add2it.com/news/](http://www.add2it.com/ref/track.cgi?id={--add2it$m4u--}&pid=m4u) or send an email to: [<mailto:subscribe-m4u@add2it.com](mailto:subscribe-m4u@add2it.com)>
- d) When you subscribed you supplied the following data: First name: Last name: Email address: To edit your name, please visit: [http://www.add2it.com/mmp/ed.cgi?m4u=^email^](http://www.add2it.com/mmp/ed.cgi?m4u=%5eemail%5e) (Replace ^email^ with your email address)
- e) To unsubscribe from this fre^e newsletter please click her^e: [http://www.add2it.com/mmp/unsub.cgi?m4u=^email^](http://www.add2it.com/mmp/unsub.cgi?m4u=%5eemail%5e) (Replace ^email^ with your email address) or send an email to: [<mailto:unsubscribe-m4u@add2it.com>](mailto:unsubscribe-m4u@add2it.com)
- f) To receive a back issue of the "More4you Newsletter", please download it from the newsletter section at: <http://www.add2it.com/news/issues.shtml>
- g) Disclaimer: While I believe that the sponsors ezine advertisement is ethical, I cannot be held responsible for any claims made by third-party advertisers.

- h) If you would like to be the sponsor of next month's issue, please send an email to the autoresponder at <[mailto:news-sg@add2it.com>](mailto:news-sg@add2it.com). You will receive the "Sponsorship Guidelines" by email. Or simply visit: <http://www.add2it.com/news/order.shtml>
- i) If you'd like to write an article with tips, a training article or a tutorial for webmasters or entrepreneurs, please send an email to the autoresponder at <[mailto:news-ag@add2it.com>](mailto:news-ag@add2it.com). You will receive the "Author's Guidelines" by email. Or simply visit: <http://www.add2it.com/news/news-faq.shtml>
- j) I welcome all comments, questions, tips, news, topic suggestions and other material related to tips, training and tutorials for webmasters and entrepreneurs. Please submit your material for publication to: <[mailto:news@add2it.com?Subject=Publication](mailto:news@add2it.com%3FSubject=Publication)>
- k) To review "Frank Bauer's Choice", which just may be the right company for you, send an email to my autoresponder at: <<mailto:franks-choice@add2it.com>>
- l) If you would like to cross link your web-page to "Frank Bauer's \$1,000,000 Web-Mall" @ [http://www.million-mall.com](http://www.million-mall.com/) to increase our Web-Traffic please rea^d the instructions on my web page at: <http://add2it.com/see.pl?m4u-crosslink>

================================================================ More4you Newsletter [http://www.add2it.com/news/](http://www.add2it.com/ref/track.cgi?id={--add2it$m4u--}&pid=m4u)  Publisher & Editor:  $\langle \text{mailto:} \text{newseadd2it.com} \rangle$ 

Mailing Address: August-Sievers-Ring 15, 24148 Kiel, Germany Voice+Fax: +1-413-403-2654 Voice: +49-431-723536 ICQ: 8036878 More contact information at: <http://www.add2it.com/contact.shtml> =-=-=-=-=-=-=-=-=-=-=-=-=-=-=-=-=-=-=-=-=-=-=-=-=-=-=-=-=-=-=-=- Does your website need more traffic? Get your website submitted to up to 1,000+ search engines, directories and to 500,000+ link pages... Guaranteed! <http://add2it.com/see.pl?m4u-moretraffic> =-=-=-=-=-=-=-=-=-=-=-=-=-=-=-=-=-=-=-=-=-=-=-=-=-=-=-=-=-=-=-=- Are you still searching for... ? Amazin^g lists of resources and the best sites to shop. The best of  $\&$  about network marketing and other resources. How to build your traffic & your business. You will find all this and more at: [http://www.million-mall.com](http://www.million-mall.com/)  =-=-=-=-=-=-=-=-=-=-=-=-=-=-=-=-=-=-=-=-=-=-=-=-=-=-=-=-=-=-=-=- Do YOU want YOUR choice of a FRE^E laptop? [http://add2you.com](http://www.add2you.com/track.cgi?id={--add2you$m4u--})  =-=-=-=-=-=-=-=-=-=-=-=-=-=-=-=-=-=-=-=-=-=-=-=-=-=-=-=-=-=-=-=- Scripts & Service for Your Web Business [http://www.add2it.com](http://www.add2it.com/ref/track.cgi?id={--add2it$m4u--})  =-=-=-=-=-=-=-=-=-=-=-=-=-=-=-=-=-=-=-=-=-=-=-=-=-=-=-=-=-=-=-=- (C)2004 by Frank Bauer (except as noted) ================================================================

Information is power. Subscribe FRE^E now to the net's most sought after marketing, business and general information ezines. Receive 5 powerful MUST HAVE bonuses! <http://www.webprotimes.com/gengroup/index.php>

 Get FRE^E targeted traffic to your site. Right now. <http://add2it.com/see.pl?trafficswarm>